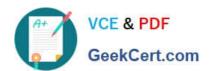

# C\_BOWI\_41<sup>Q&As</sup>

SAP Certified Application Associate – SAP BusinessObjects Web

# Pass SAP C\_BOWI\_41 Exam with 100% Guarantee

Free Download Real Questions & Answers PDF and VCE file from:

https://www.geekcert.com/c\_bowi\_41.html

100% Passing Guarantee 100% Money Back Assurance

Following Questions and Answers are all new published by SAP Official Exam Center

- Instant Download After Purchase
- 100% Money Back Guarantee
- 365 Days Free Update
- 800,000+ Satisfied Customers

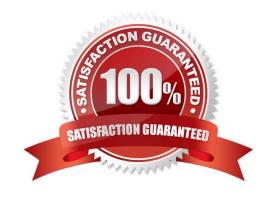

# https://www.geekcert.com/c\_bowi\_41.html 2024 Latest geekcert C\_BOWI\_41 PDF and VCE dumps Download

#### **QUESTION 1**

Which two methods can you use to define document properties?

- A. Click the report tab, select "Document Properties" and enter the required information.
- B. Right-click the report tab, select "Document Properties" and enter the required information.
- C. Right-click a blank space on the report page, select "Document Properties" and enter the required information.
- D. In the Properties tab of the Report Manager, select "Document Properties" and enter the required information.

Correct Answer: BC

#### **QUESTION 2**

You are using calculation contexts within an If() function. Which two are valid contexts for use in an If() function?

- A. In Cell
- B. In Row
- C. In Block
- D. In Report

Correct Answer: CD

### **QUESTION 3**

What is the maximum number of sub-alerts that an alerter can contain?

- A. 1
- B. 8
- C. 16
- D. 32

Correct Answer: B

#### **QUESTION 4**

Which two are benefits of using breaks?

- A. Creates a navigation map
- B. Makes the table block easier to read

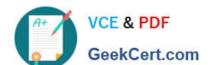

# https://www.geekcert.com/c\_bowi\_41.html 2024 Latest geekcert C\_BOWI\_41 PDF and VCE dumps Download

- C. Splits the block into smaller table blocks
- D. Enables the use of subtotals in one block

Correct Answer: BD

## **QUESTION 5**

Which property do you enable to keep rows in a break together on the same page?

- A. The "Start on New Page" property in the Format Section.
- B. The "Start on New Page" property.
- C. The "Avoid page breaks in block" property.
- D. The "Avoid page break" property in the Format Section.

Correct Answer: C

C BOWI 41 PDF Dumps C BOWI 41 Practice Test

C BOWI 41 Exam Questions